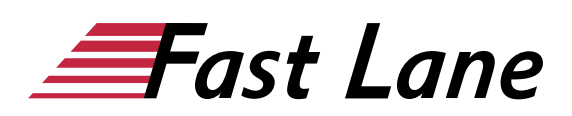

# Microsoft Access 365 für Datenbankenentwickler (ACS365E)

# **ID** ACS365E **Preis** 1.690,– € (exkl. MwSt.) **Dauer** 3 Tage

#### **Kursüberblick**

Lernen Sie schnell und ohne Ballast, wie Sie in Access problemlos mit Tabellen, Formularen, Abfragen und Berichten arbeiten. Unterstützt mit leicht verständlichen, praxisnahen Beispielen und Tipps zeigen wir Ihnen, wie Sie clever und zielorientiert mit Access arbeiten.

Als Datenbankentwickler erlernen Sie nach und nach alle Grundlagen, die in der späteren Praxis von Bedeutung sein können – von der Planung und Erstellung von Datenbanken mit Blick auf die Datentypen über die Erstellung und Bearbeitung von verschiedenen Formularen bis hin zur Erstellung und Bearbeitung von unterschiedlichen Abfragen und Berichten. So können Sie Ihre Access-Kompetenzen schrittweise nach Ihren persönlichen Anforderungen ganz einfach ausbauen. Darüber hinaus leistet Ihnen "Access 2019 – Grundlagen für Datenbankentwickler" auch als schnelles Nachschlagewerk immer wieder wertvolle Dienste.

- Mit Datenbanken arbeiten
- Tabellen erstellen
- Beziehungen und Indizes
- Formulare erstellen und gestalten
- Daten auswerten und anzeigen

#### **Kursinhalt**

- 1 Access kennenlernen
- 2 Mit Datenbanken arbeiten
- 3 Tabellen erstellen
- 4 Feldeigenschaften
- 5 Indizes festlegen
- 6 Beziehungen zwischen Tabellen
- 7 Daten in Tabellen eingeben und bearbeiten
- 8 Formulare erstellen
- 9 Formulare individuell gestalten
- 10 Daten suchen und sortieren
- 11 Mit Filtern arbeiten
- 12 Mit Auswahlabfragen arbeiten
- 13 Komplexe Abfragen erstellen
- 14 Standardberichte erstellen
- 15 Daten drucken
- 16 Datenbankobjekte bearbeiten

17 Datenbanken organisieren

#### **Detaillierter Kursinhalt**

#### **1 Access kennenlernen**

- 1.1 Access starten
- 1.2 Datenbanken vom Access-Startbildschirm aus öffnen
- 1.3 Das Access-Fenster
- 1.4 Befehle aufrufen
- 1.5 Access-Hilfe nutzen
- 1.6 Datenbanken schließen und Access beenden
- $\cdot$  1.7 Übung

#### **2 Mit Datenbanken arbeiten**

- 2.1 Den Navigationsbereich nutzen
- 2.2 Datenbankobjekte öffnen und schließen
- 2.3 Neue Datenbank mit einer Vorlage erstellen
- 2.4 Neue Datenbank manuell erzeugen
- 2.5 Neue Datenbank speichern
- 2.6 Übung

#### **3 Tabellen erstellen**

- 3.1 Tabellen in Access
- 3.2 Basiswissen Tabellen erstellen
- 3.3 Datentypen in Access
- 3.4 Tabellen in der Datenblattansicht erstellen
- 3.5 Felddatentyp ändern
- 3.6 Tabellenstruktur in der Datenblattansicht bearbeiten
- 3.7 Feldformatierung ändern und Daten eingeben
- 3.8 Tabellen in der Entwurfsansicht bearbeiten
- 3.9 Felder in der Entwurfsansicht festlegen und bearbeiten
- 3.10 Tabellenstruktur in der Entwurfsansicht ändern
- 3.11 Tabelleneigenschaften festlegen
- 3.12 Übungen

#### **4 Feldeigenschaften**

- 4.1 Grundlagen zu Feldeigenschaften
- 4.2 Die Feldeigenschaften Feldgröße und Dezimalstellen
- 4.3 Standardwerte festlegen
- 4.4 Die Feldeigenschaft Format
- 4.5 Benutzerdefinierte Anzeigeformate
- 4.6 Die Feldeigenschaft Eingabeformat

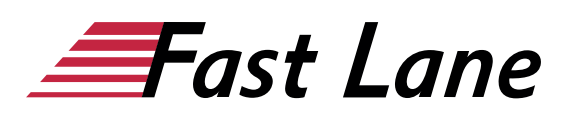

- 4.7 Den Eingabeformat-Assistenten verwenden
- 4.8 Gültigkeitsprüfung während der Dateneingabe
- 4.9 Nachschlagelisten definieren
- $\cdot$  4.10 Übung

# **5 Indizes festlegen**

- 5.1 Grundlagen zur Indizierung
- 5.2 Mit Indizes arbeiten
- 5.3 Übung

## **6 Beziehungen zwischen Tabellen**

- 6.1 Grundlagen zu Beziehungen
- 6.2 Welche Arten von Beziehungen gibt es?
- 6.3 Integritätsregeln für Beziehungen gewährleisten
- 6.4 Beziehungen anzeigen
- 6.5 Beziehungen erzeugen
- 6.6 Beziehungen bearbeiten, löschen oder drucken
- 6.7 Anzeige abhängiger Daten
- 6.8 Übung

#### **7 Daten in Tabellen eingeben und bearbeiten**

- 7.1 Eine Tabelle in der Datenblattansicht öffnen
- 7.2 Daten in eine Tabelle eingeben
- 7.3 Daten in einer Tabelle bearbeiten und löschen
- 7.4 Daten über die Zwischenablage kopieren/verschieben
- 7.5 Die Datenblattansicht bearbeiten
- 7.6 Spalten auswerten
- 7.7 Felder in der Datenblattansicht bearbeiten
- 7.8 Unterdatenblätter verwenden
- 7.9 Übung

#### **8 Formulare erstellen**

- 8.1 Basiswissen Formulare
- 8.2 Formulare mit dem Assistenten erstellen
- 8.3 Schnell einfache Formulare erstellen
- 8.4 Formulare manuell erstellen
- 8.5 Navigationsformulare erstellen
- 8.6 Formulare speichern und schließen
- 8.7 Übungen

#### **9 Formulare individuell gestalten**

- 9.1 Formulare in der Layoutansicht öffnen
- 9.2 Mit Steuerelementlayouts arbeiten
- 9.3 Größe und Position von Steuerelementen ändern
- 9.4 Das Aussehen von Steuerelementen ändern
- 9.5 Objekte in Formularen einfügen und löschen
- 9.6 Übungen

#### **10 Daten suchen und sortieren**

- 10.1 Daten schnell finden
- 10.2 Datensätze sortieren
- $\cdot$  10.3 Übung

# **11 Mit Filtern arbeiten**

- 11.1 Was sind Filter?
- 11.2 AutoFilter verwenden
- 11.3 Filter deaktivieren, aktivieren oder löschen
- 11.4 Die Wertliste zum Filtern von Datensätzen nutzen
- 11.5 Auswahlbasierte Filter verwenden
- 11.6 Formularbasierte Filter erstellen und speichern
- 11.7 Spezialfilter erstellen
- $\cdot$  11.8 Übung

#### **12 Mit Auswahlabfragen arbeiten**

- 12.1 Eigenschaften von Abfragen
- 12.2 Auswahlabfragen mit dem Assistenten erstellen
- 12.3 Auswahlabfragen in der Entwurfsansicht erstellen
- 12.4 Abfragen speichern und öffnen
- 12.5 Kriterien erstellen
- 12.6 Abfragen mit mehreren Kriterien
- 12.7 Kriterien für den Datentyp Ja/Nein
- 12.8 Spitzenwerte in Abfragen verwenden
- 12.9 Berechnete Felder in Abfragen
- 12.10 Vordefinierte Funktionen verwenden
- 12.11 Der Ausdrucks-Generator
- 12.12 Übung

# **13 Komplexe Abfragen erstellen**

- 13.1 Unterschiedliche Abfragen verwenden
- 13.2 Auswahlabfragen mit mehreren Tabellen
- 13.3 Abfragen mit Aggregatfunktionen
- 13.4 Abfragen mit Parametern
- 13.5 Aktualisierungsabfragen erstellen
- 13.6 Tabellenerstellungsabfragen definieren
- 13.7 Anfügeabfragen erstellen
- 13.8 Löschabfragen erstellen
- 13.9 Assistent zur Duplikatsuche
- 13.10 Assistent zur Inkonsistenzsuche
- 13.11 Besonderheiten bei Abfragen mit Beziehungen
- 13.12 Übung

#### **14 Standardberichte erstellen**

- 14.1 Basiswissen Berichte
- 14.2 Basisberichte erstellen und speichern
- 14.3 Berichte mit dem Assistenten erstellen
- 14.4 Gruppierte Berichte erstellen
- 14.5 Zusammenfassende Berichte erstellen
- 14.6 Adressetiketten erstellen

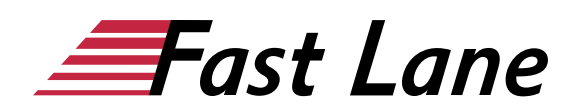

 $\cdot$  14.7 Übung

### **15 Daten drucken**

- 15.1 Die Seitenansicht nutzen
- 15.2 Die Druckseiten einrichten
- 15.3 Formulare, Tabellen, Abfragen oder Berichte drucken
- 15.4 Datenbankobjekt als PDF-Datei speichern
- $\cdot$  15.5 Übung

# **16 Datenbankobjekte bearbeiten**

- 16.1 Datenbankobjekte im Navigationsbereich anzeigen
- 16.2 Datenbankobjekte umbenennen oder löschen
- 16.3 Datenbankobjekte kopieren und verknüpfen
- $\cdot$  16.4 Übung

# **17Datenbanken organisieren**

- 17.1 Speicheroptionen für Datenbanken festlegen
- 17.2 Datenbankeigenschaften
- 17.3 Datenbanken schützen
- 17.4 Sicherungskopie einer Datenbank erstellen
- $\cdot$  17.5 Übung

# Über Fast Lane

Fast Lane ist weltweiter, mehrfach ausgezeichneter Spezialist für Technologie und Business-Trainings sowie Beratungsleistungen zur digitalen Transformation. Als einziger globaler Partner der drei Cloud-Hyperscaler Microsoft, AWS und Google und Partner von 30 weiteren führenden IT-Herstellern bietet Fast Lane beliebig skalierbare Qualifzierungslösungen und Professional Services an. Mehr als 4.000 erfahrene Fast Lane Experten trainieren und beraten Kunden jeder Größenordnung in 90 Ländern weltweit in den Bereichen Cloud, künstliche Intelligenz, Cybersecurity, Software Development, Wireless und Mobility, Modern Workplace sowie Management und Leadership Skills, IT- und Projektmanagement.

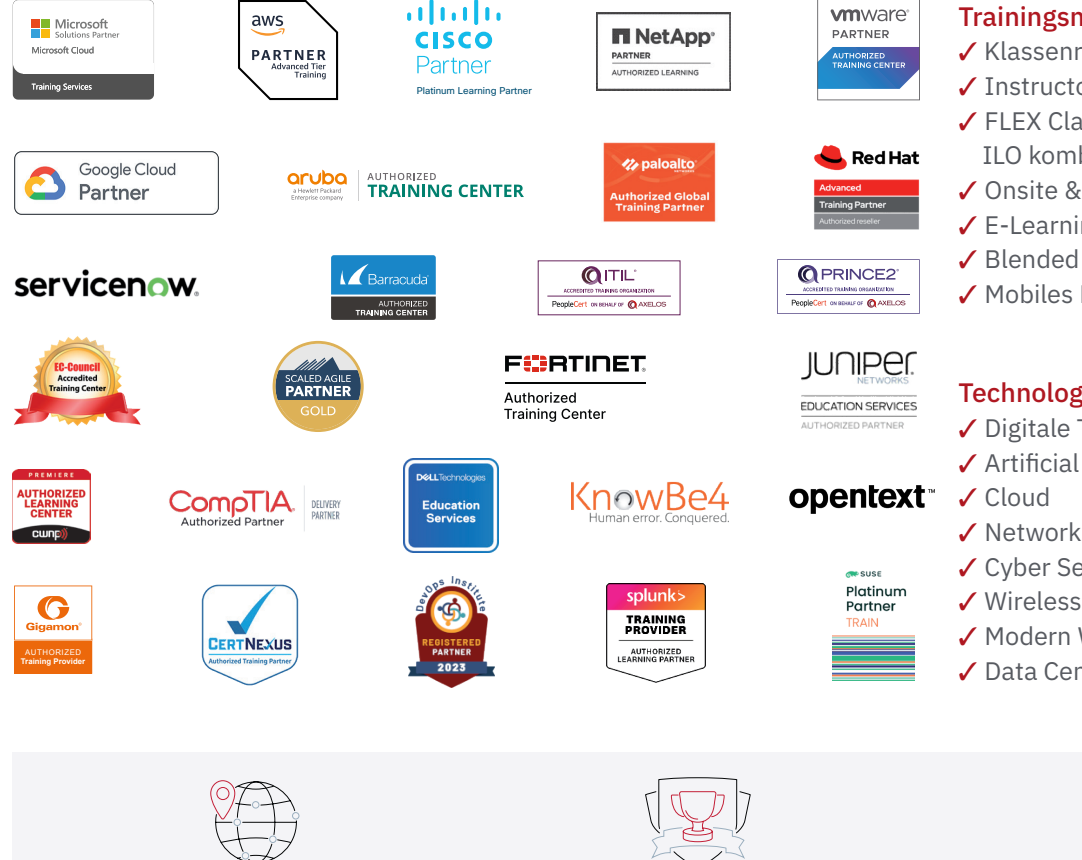

Weltweit vertreten mit High-End-Trainingszentren rund um den Globus

Mehrfach ausgezeichnet von Herstellern wie AWS, Microsoft, Cisco, Google, NetApp, VMware

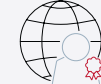

Praxiserfahrene Experten mit insgesamt mehr als 19.000 Zertifzierungen

# Deutschland

Fast Lane Institute for Knowledge Transfer GmbH Tel. +49 40 25334610

info@flane.de / www.flane.de

# Österreich

ITLS GmbH (ITLS ist ein Partner von Fast Lane) Tel. +43 1 6000 8800

info@itls.at / www.itls.at

# **Schweiz**

Fast Lane Institute for Knowledge Transfer (Switzerland) AG Tel. +41 44 8325080

info@flane.ch / www.flane.ch

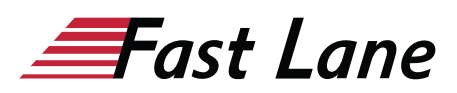

# Fast Lane Services

- $\checkmark$  Highend-Technologietraining
- ✔ Business- & Softskill-Training
- ✔ Consulting Services
- ✔ Managed Training Services
- $\checkmark$  Digitale Lernlösungen
- ✔ Content-Entwicklung
- ✔ Remote Labs
- $\checkmark$  Talentprogramme
- ✔ Eventmanagement-Services

# Trainingsmethoden

- $\checkmark$  Klassenraumtraining
- ✔ Instructor-Led Online Training
- ✔ FLEX Classroom Klassenraum und ILO kombiniert
- **∕ Onsite & Customized Training**
- $\checkmark$  E-Learning
- ✔ Blended & Hybrid Learning
- 3 Mobiles Lernen

# Technologien und Lösungen

- $\checkmark$  Digitale Transformation
- $\checkmark$  Artificial Intelligence (AI)
- $\checkmark$  Networking
- ✔ Cyber Security
- ✔ Wireless & Mobility
- ✔ Modern Workplace
- $\sqrt{2}$  Data Center